# Transfer Learning

Part 2

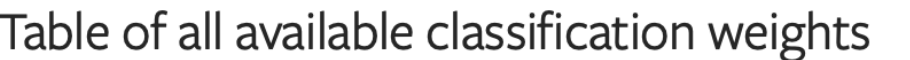

Correct answer is within the top five highest-scoring categories predicted by the model.

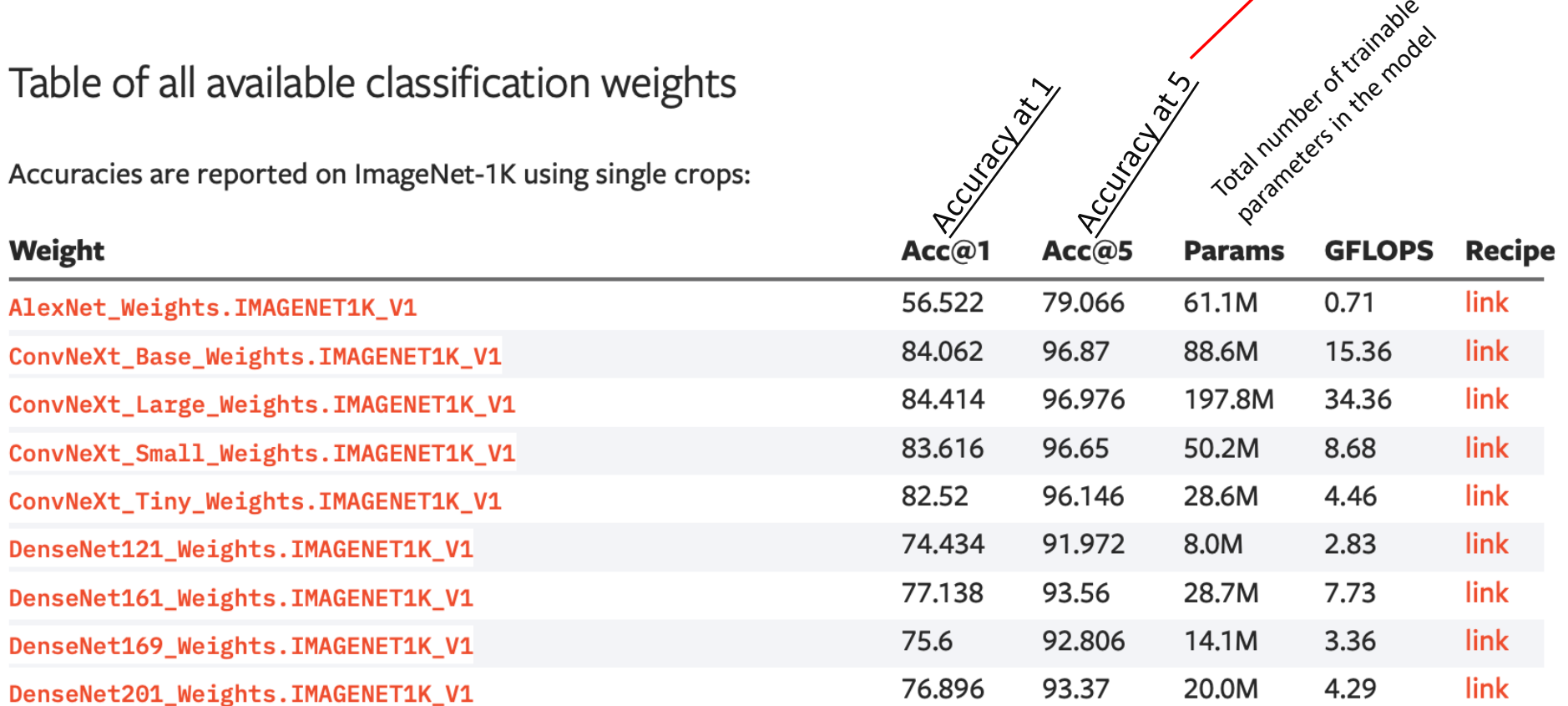

GFLOPS: Number of floating-point operations required for the model to perform one forward inference.

<sup>2</sup> [https://pytorch.org/vision/stable/models.htm](https://pytorch.org/vision/stable/models.html)l Recipe: The specific training process or settings used to achieve these performance metrics

# Image downloader

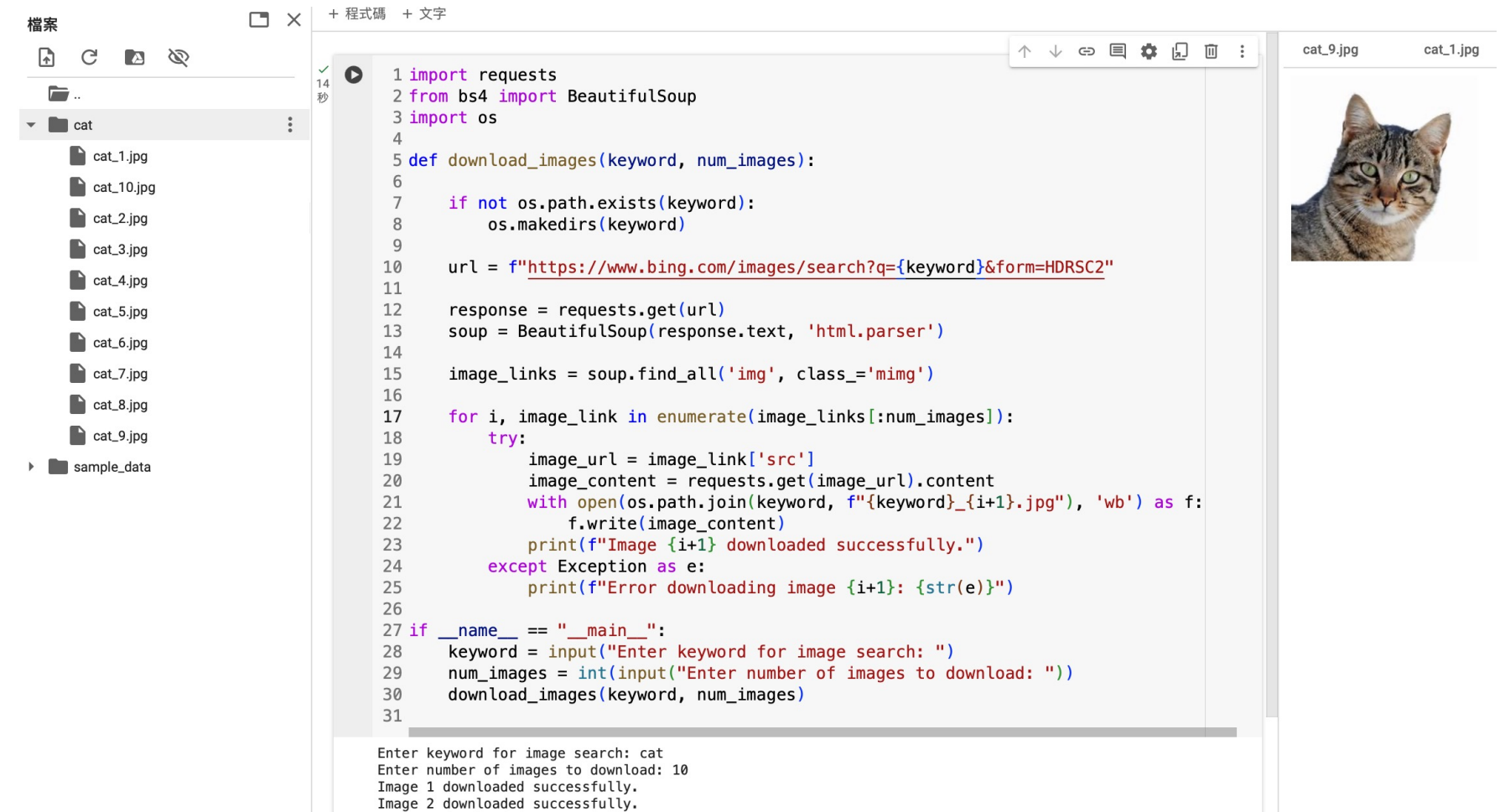

Image 3 downloaded successfully.

# Confusion Matrix (誤差矩陣、混淆矩陣)

- Confusion Matrix (error matrix), is a tool widely used in machine learning to **evaluate the performance of classification models**.
- It presents the relationship between the model's predictions and the actual labels in a matrix format.
- The confusion matrix is typically divided into four quadrants:
	- True Positive (TP)
	- True Negative (TN)
	- False Positive (FP)
	- False Negative (FN).

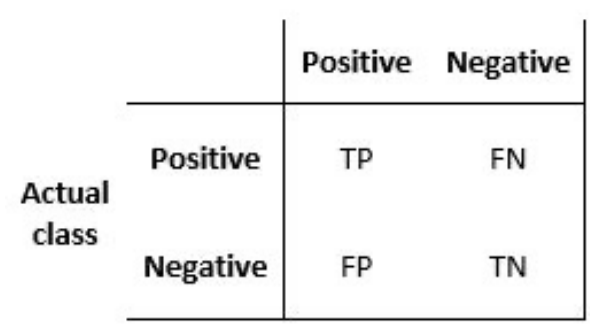

**Predicted class** 

[https://en.m.wikipedia.org/wiki/File:Binary\\_confusion\\_matrix.jp](https://en.m.wikipedia.org/wiki/File:Binary_confusion_matrix.jpg)g

# Confusion Matrix (誤差矩陣、混淆矩陣)

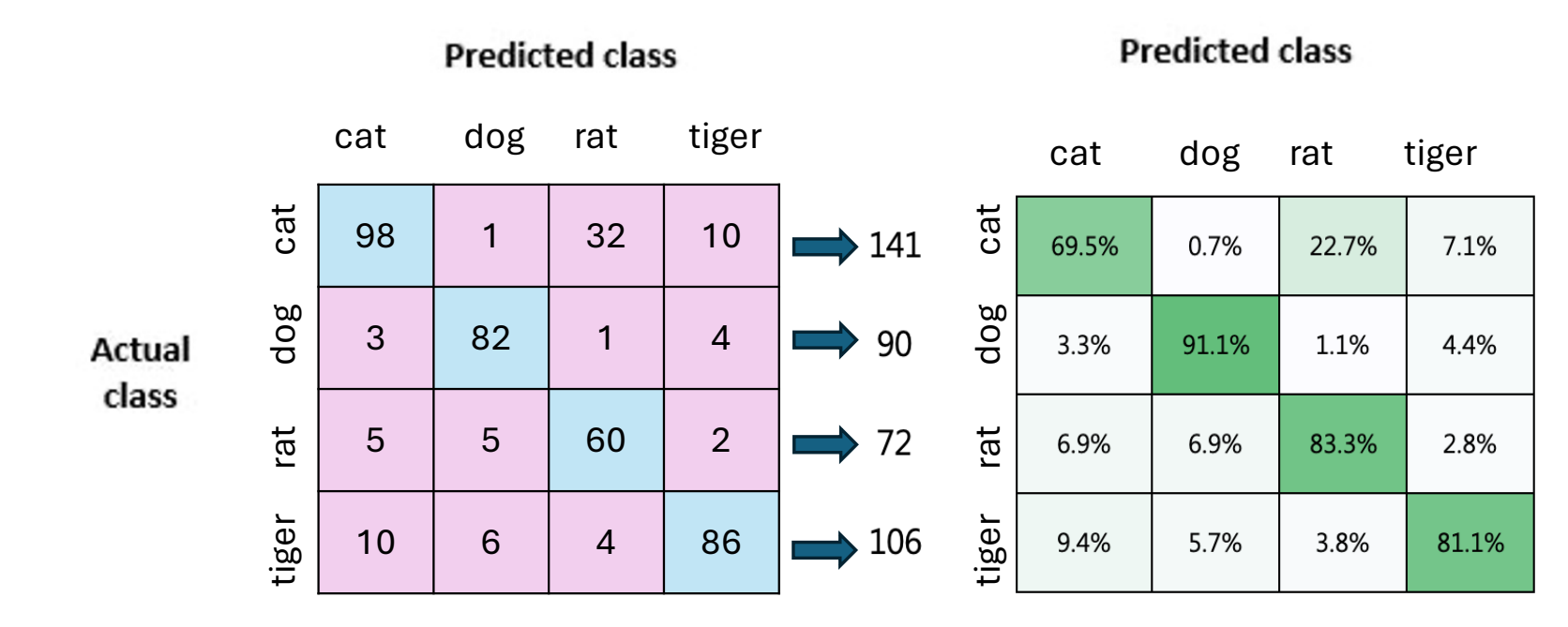

5

# Confusion Matrix (誤差矩陣、混淆矩陣)

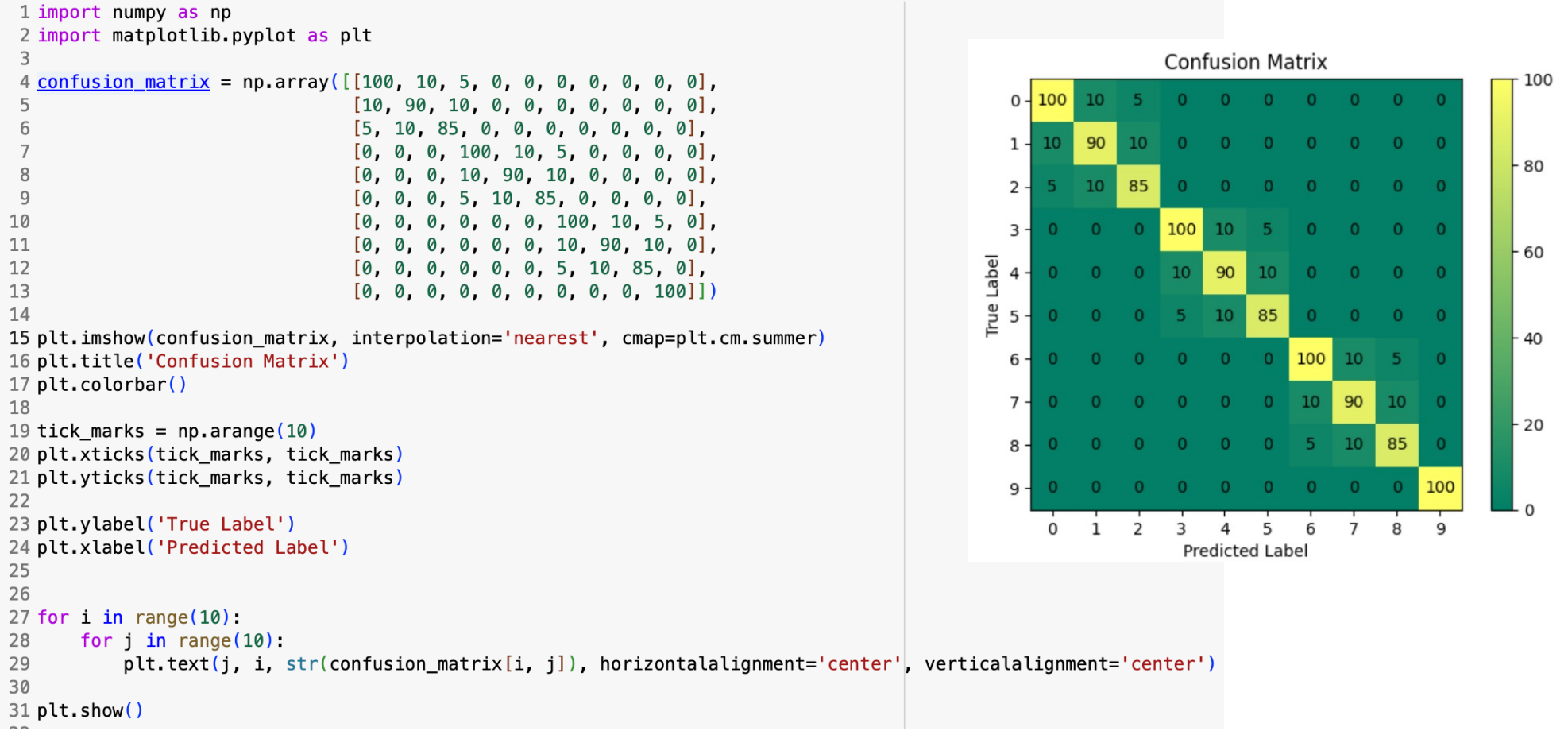

# *One-vs-all matrix*

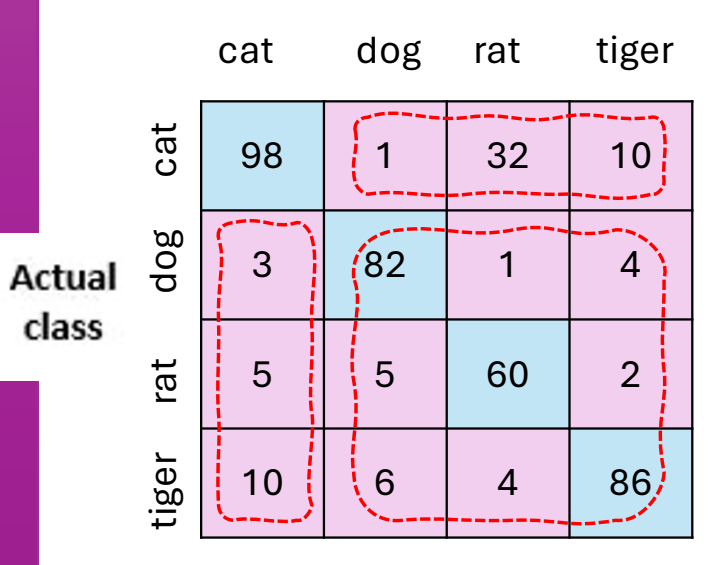

### **Predicted class**

### positive **Actual** class negative

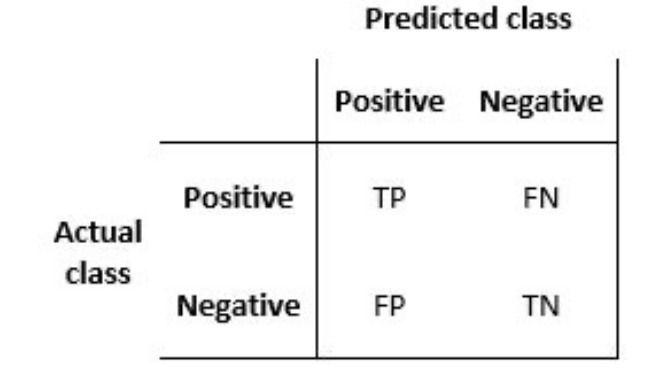

### **Cat**

### **Predicted class**

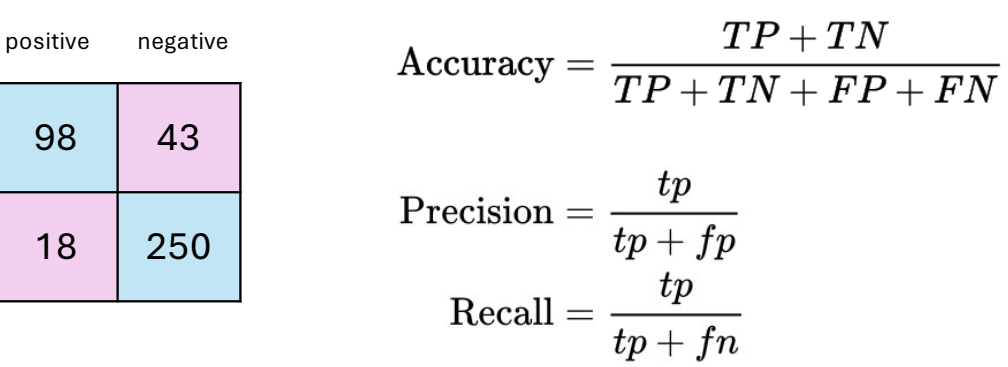

 $F1 score = 2 \cdot \frac{precision \cdot recall}{precision + recall}$ 

### 7

### Exercise:

Continuing from the previous assignment, collect at least 200 images for each category:

1. Design a program to compare the prediction results.

2. Select one model and use different weights (at least 4 weights) to compare the prediction results.

3. Choose 6 models (one weight for each model), and introduce your chosen models with graphics/tables and text, comparing the prediction results.

PS. At least 8 pages of A4 paper, font size 12, Arial font, line spacing 1.5.

DenseNet121\_Weights.IMAGENET1K\_V1 DenseNet161\_Weights.IMAGENET1K\_V1 DenseNet169\_Weights.IMAGENET1K\_V1 DenseNet201\_Weights.IMAGENET1K\_V1

MobileNet\_V2\_Weights.IMAGENET1K\_V1 MobileNet\_V2\_Weights.IMAGENET1K\_V2 MobileNet\_V3\_Large\_Weights.IMAGENET1K\_V1 MobileNet\_V3\_Large\_Weights.IMAGENET1K\_V2 MobileNet\_V3\_Small\_Weights.IMAGENET1K\_V1

### Exercise:

- **Submission requirements:**
- 1. source code(s)
- 2. PDF document
- 3. Upload to e-learning before 5/3 14:10